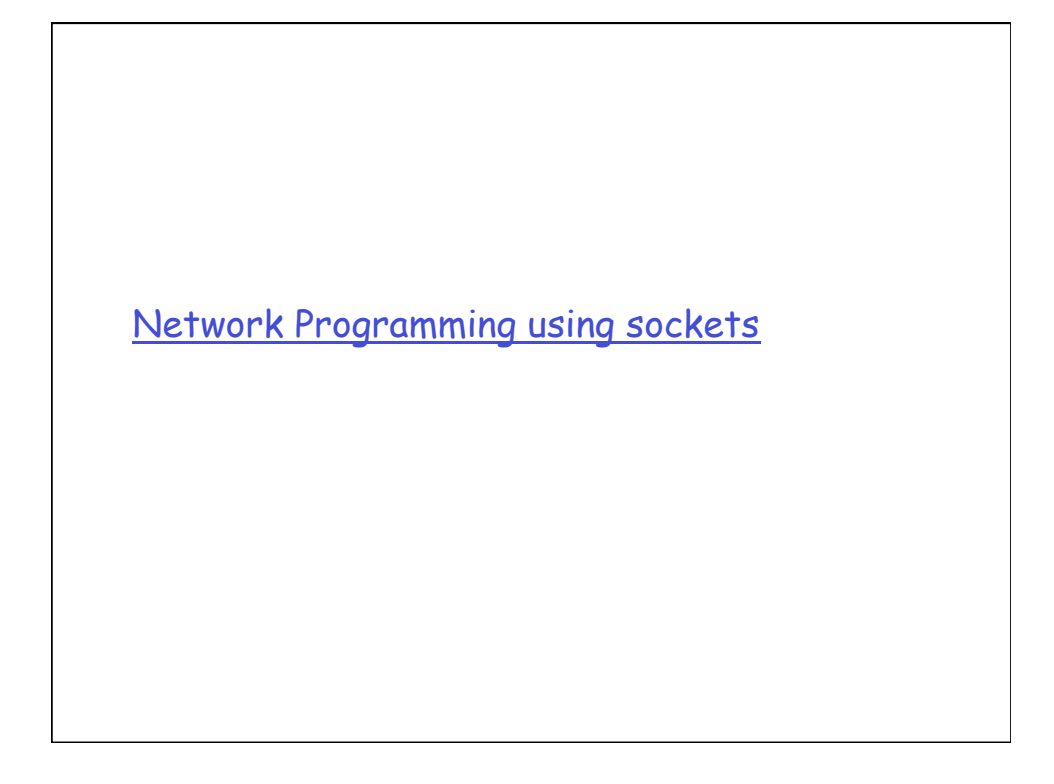

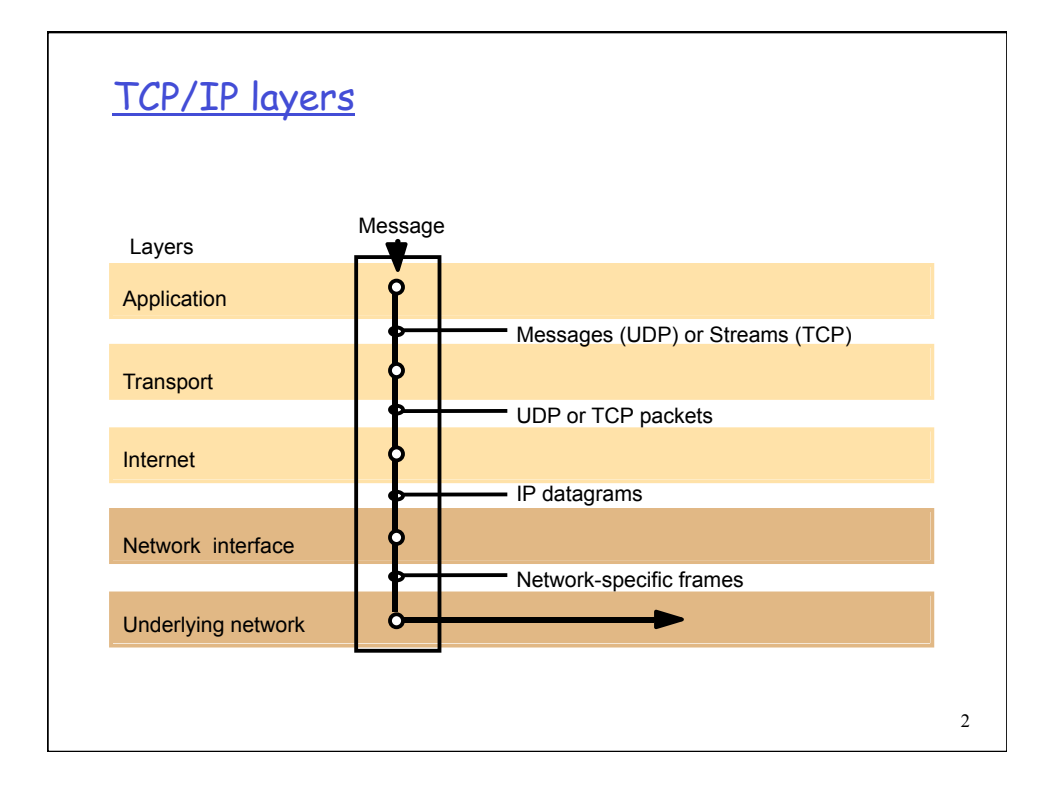

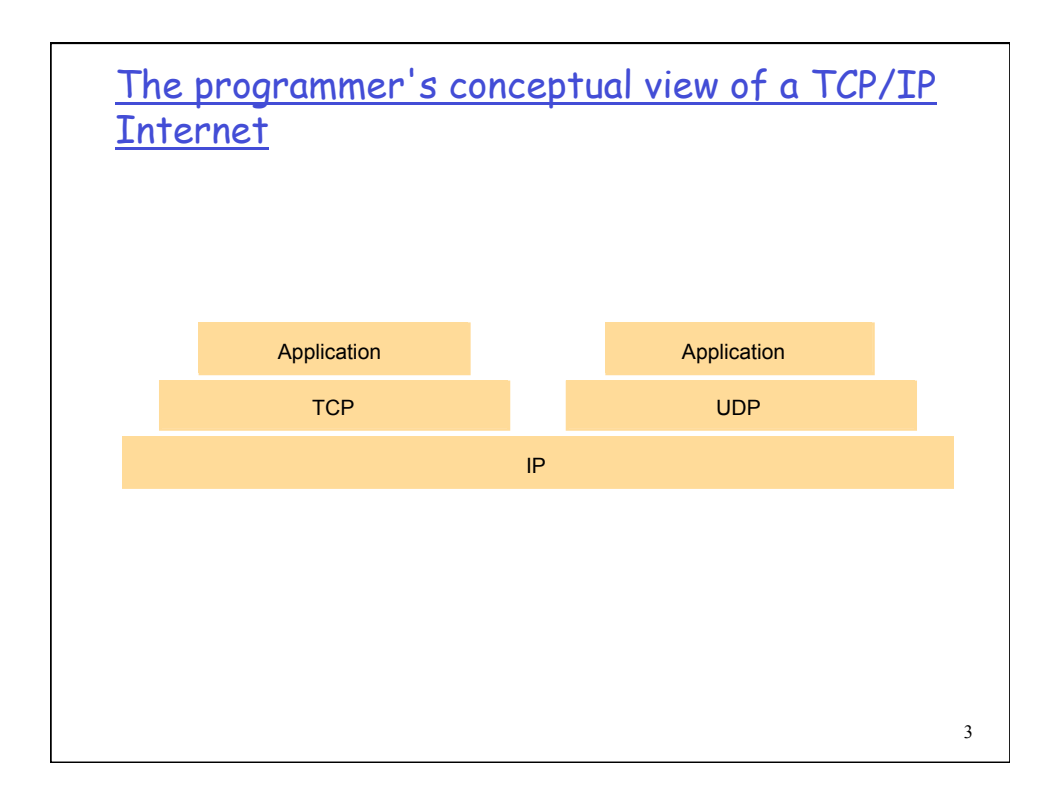

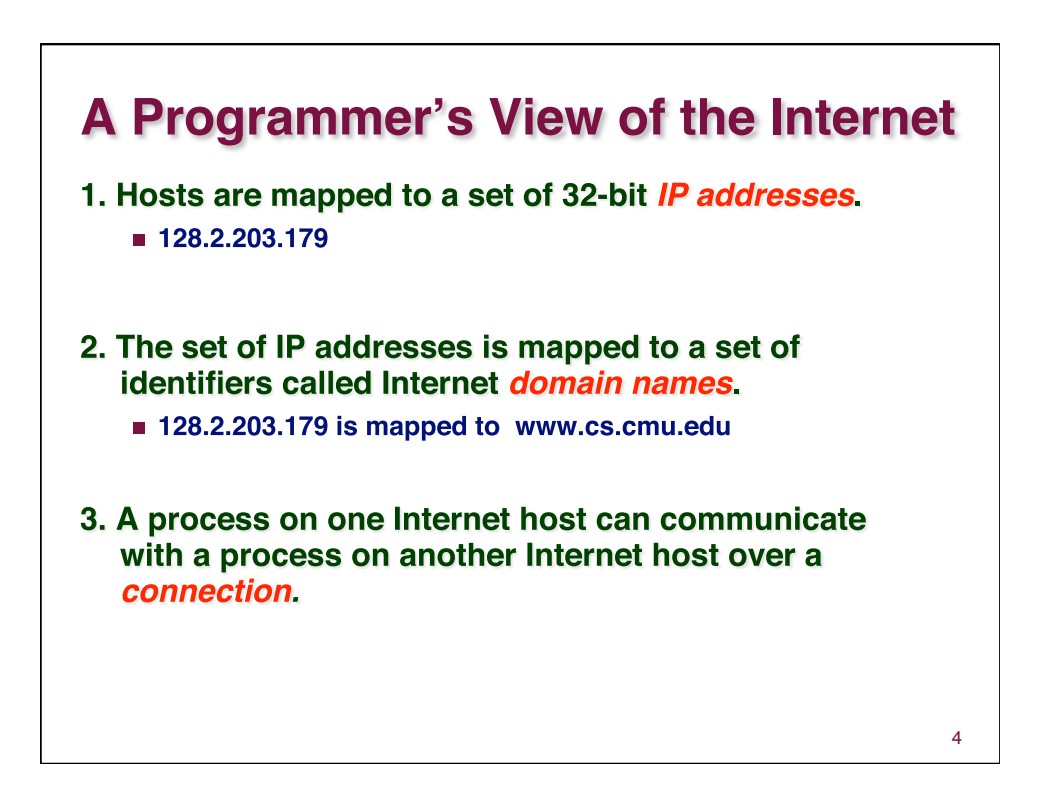

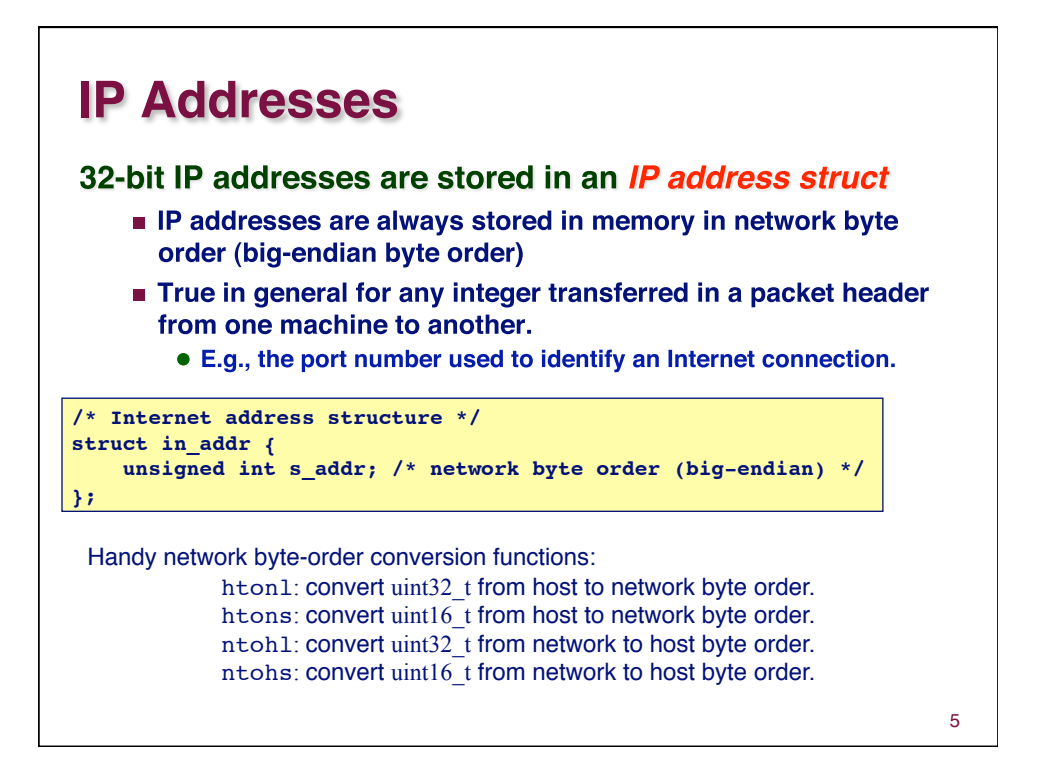

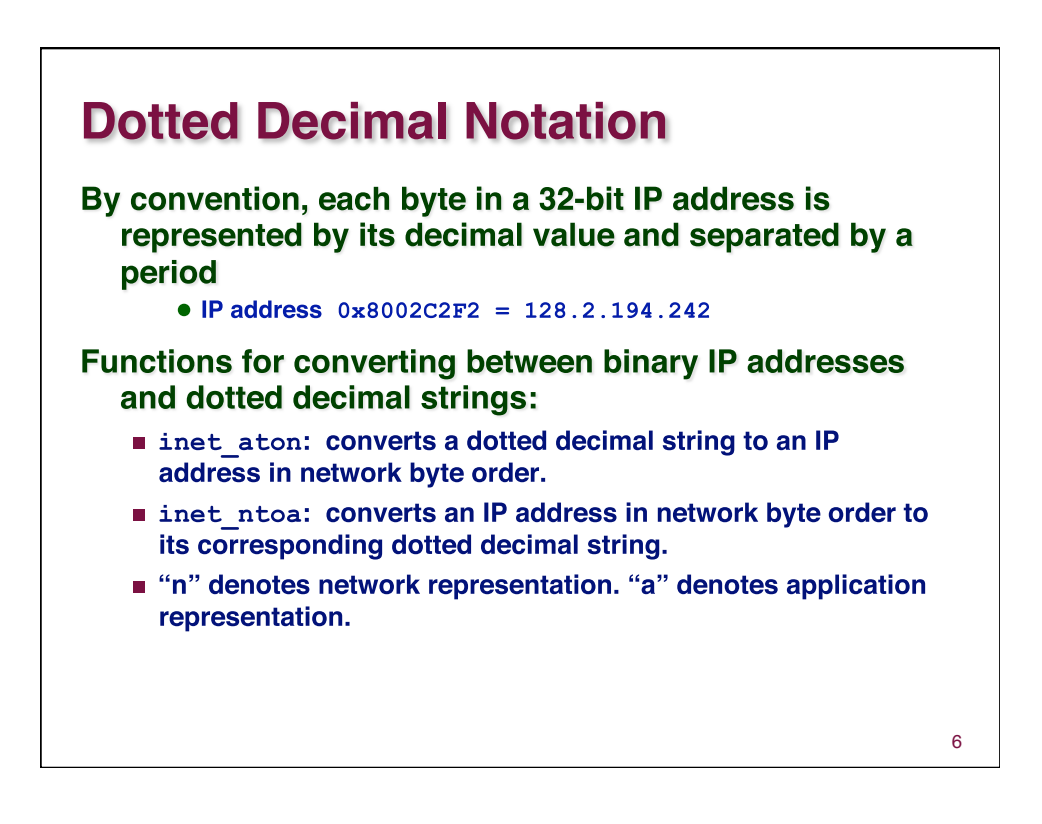

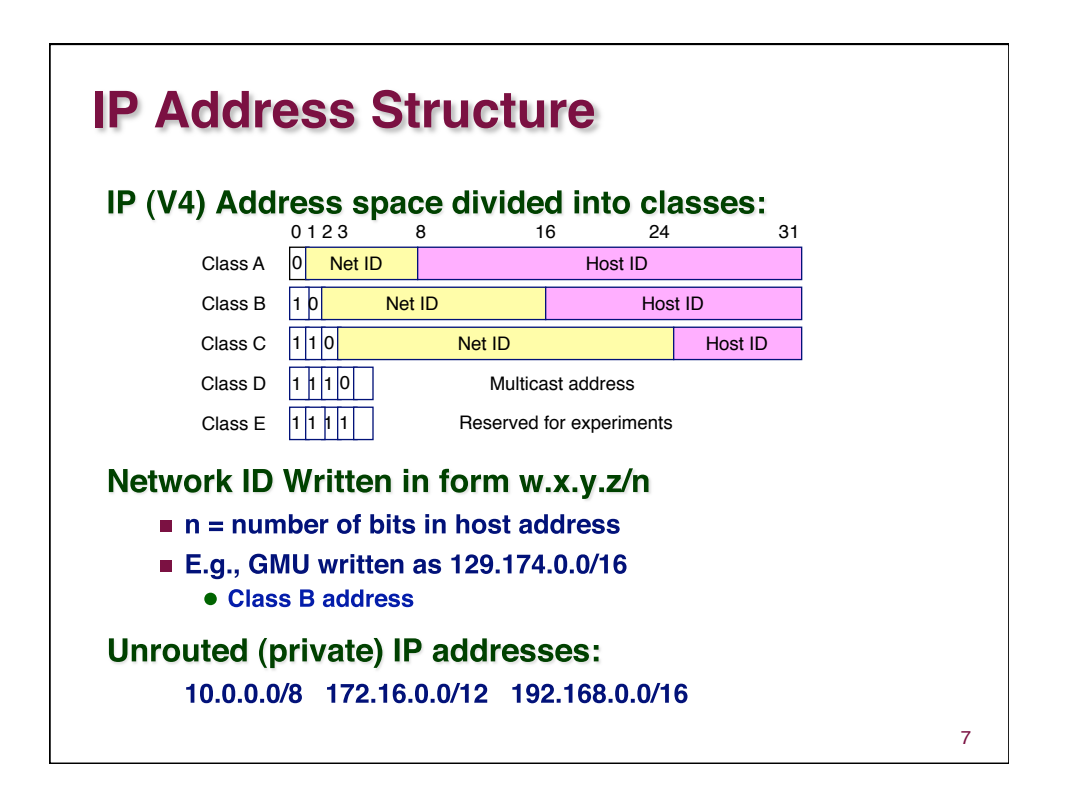

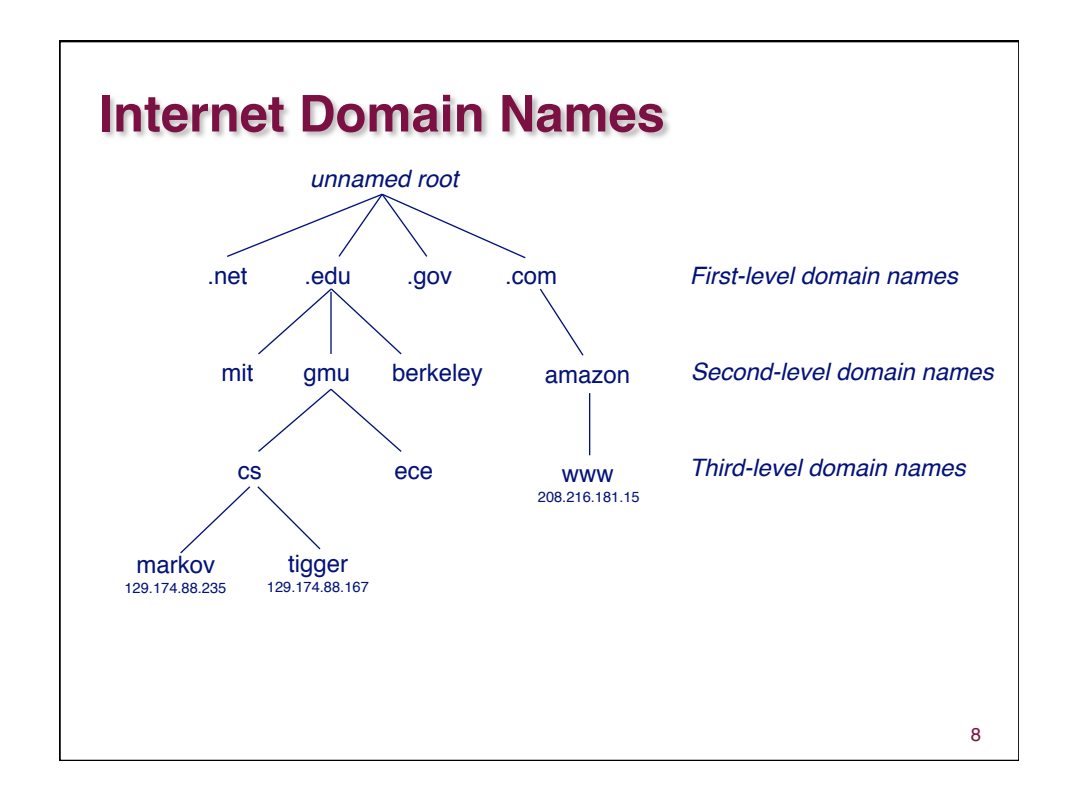

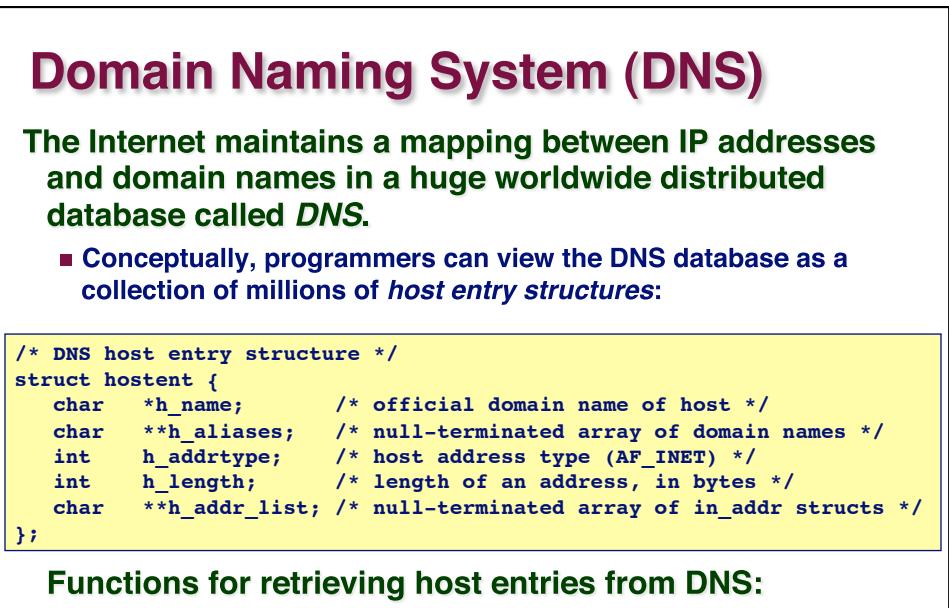

- gethostbyname: query key is a DNS domain name.
- gethostbyaddr: query key is an IP address.

9

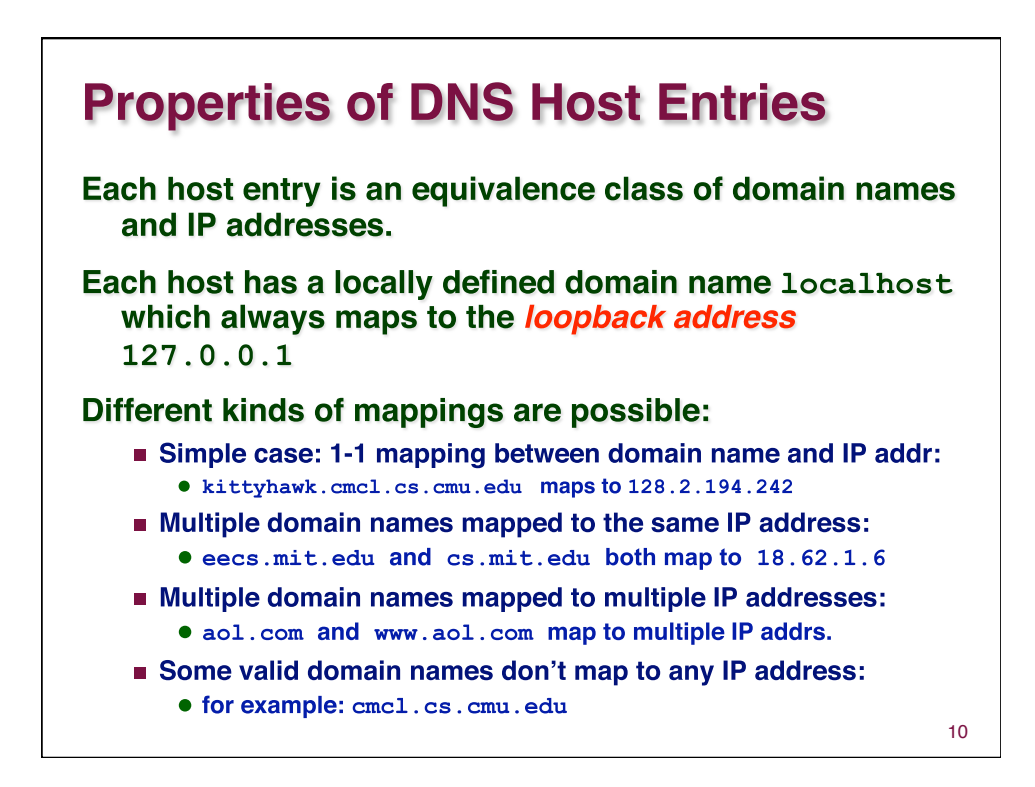

## **A Program That Queries DNS**

```
11 
int main(int argc, char **argv) { /* argv[1] is a domain name */
    char **pp; /* or dotted decimal IP addr */
    struct in_addr addr;
    struct hostent *hostp;
   if (inet aton(argv[1], &addr) != 0)
        hostp = Gethostbyaddr((const char *)&addr, sizeof(addr), 
                AF_INET);
    else
        hostp = Gethostbyname(argv[1]);
    printf("official hostname: %s\n", hostp->h_name);
    for (pp = hostp->h_aliases; *pp != NULL; pp++)
        printf("alias: %s\n", *pp);
   for (pp = hostp->h\_addr\_list; *pp != NULL; pp++) {
        addr.s_addr = ((struct in_addr *)*pp)->s_addr;
        printf("address: %s\n", inet_ntoa(addr));
    }
}
```
## **Querying DNS from the Command Line** Domain Information Groper (dig) provides a scriptable command line interface to DNS. **linux> dig +short kittyhawk.cmcl.cs.cmu.edu 128.2.194.242 linux> dig +short -x 128.2.194.242 KITTYHAWK.CMCL.CS.CMU.EDU. linux> dig +short aol.com 205.188.145.215 205.188.160.121 64.12.149.24 64.12.187.25 linux> dig +short -x 64.12.187.25 aol-v5.websys.aol.com.** 12

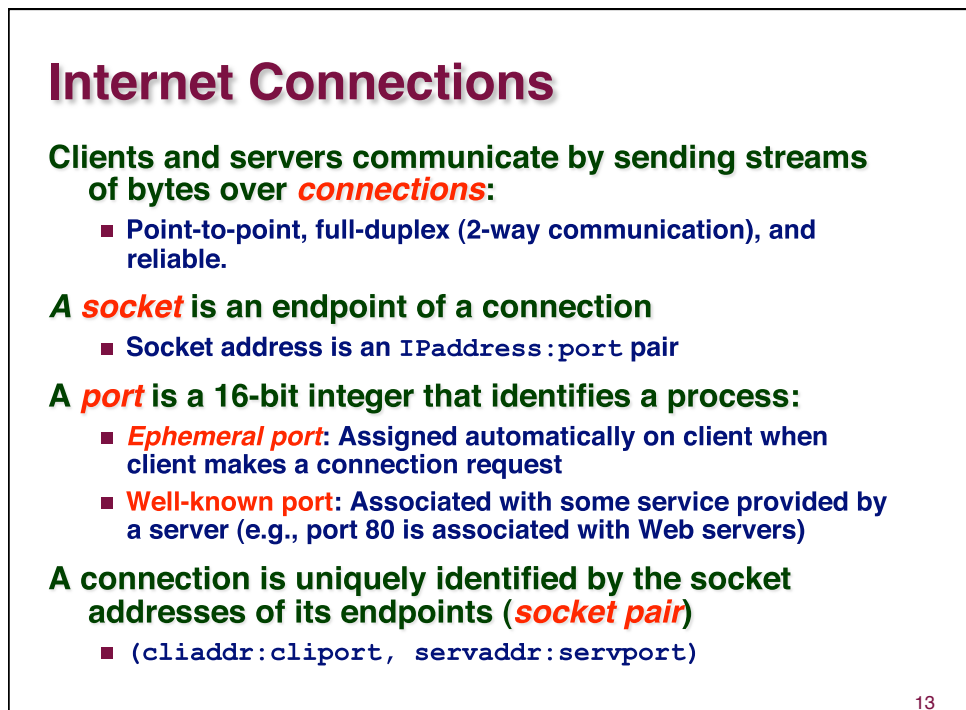

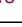

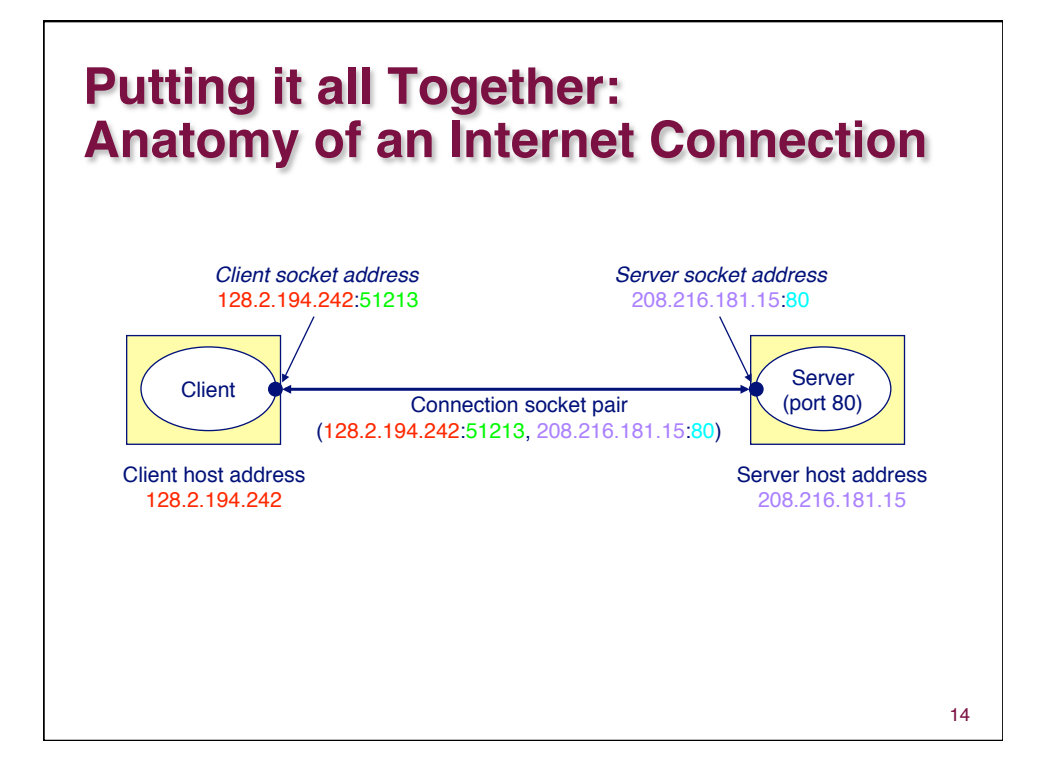

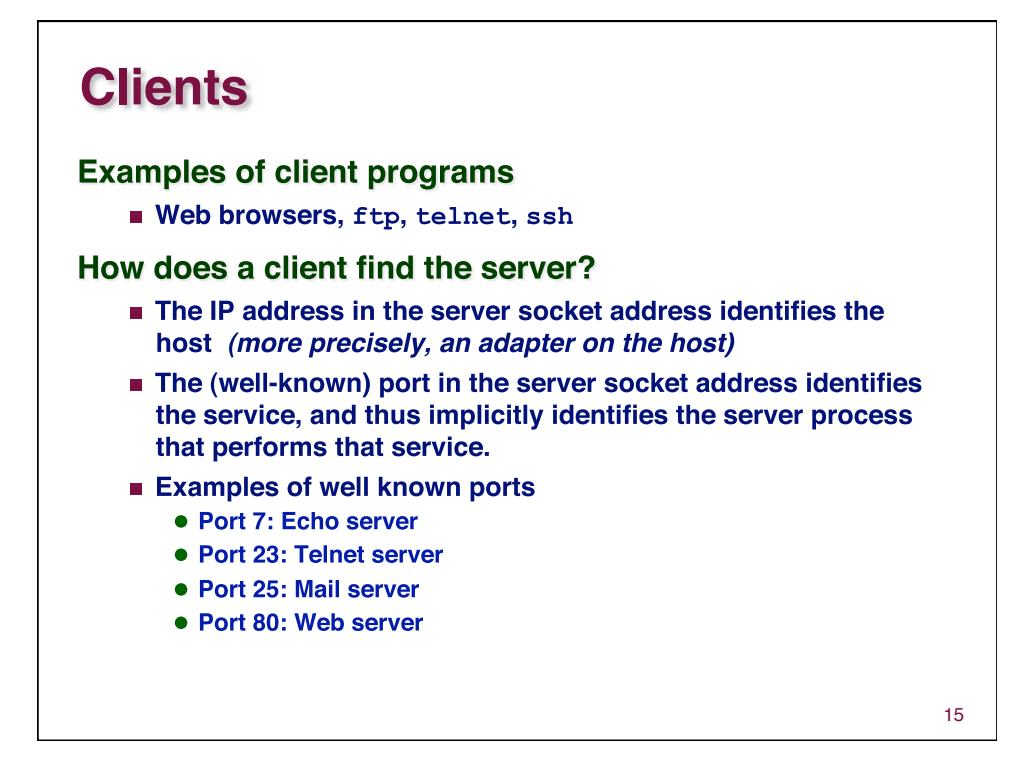

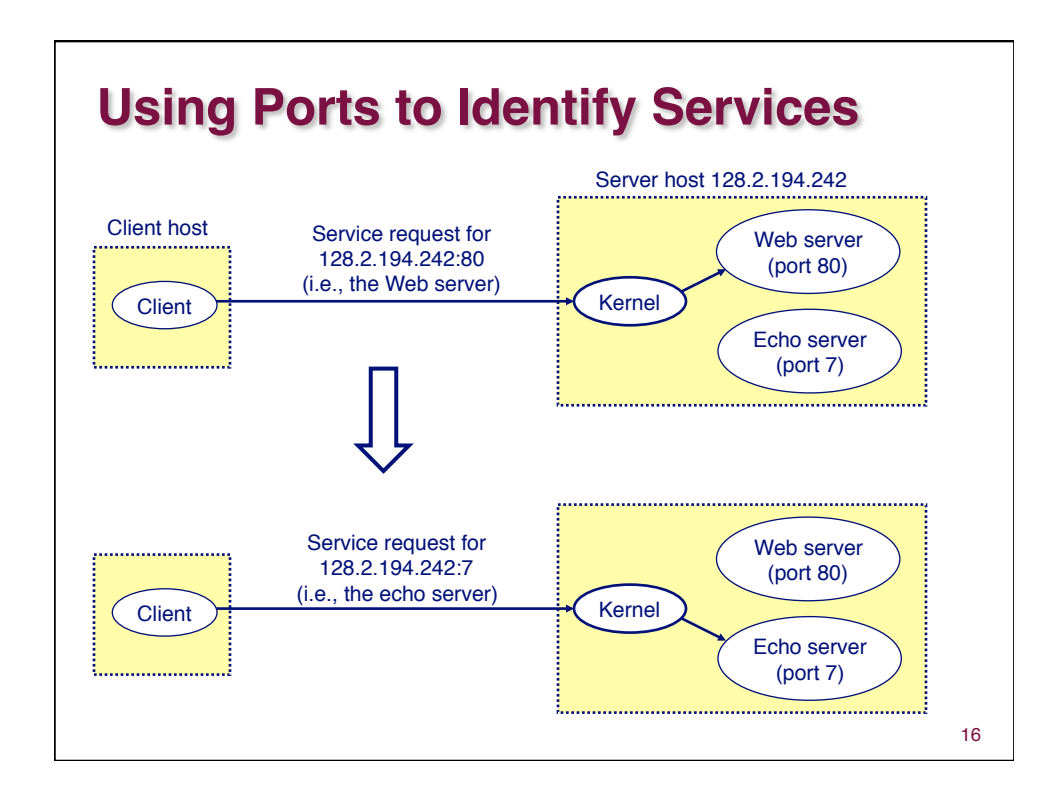

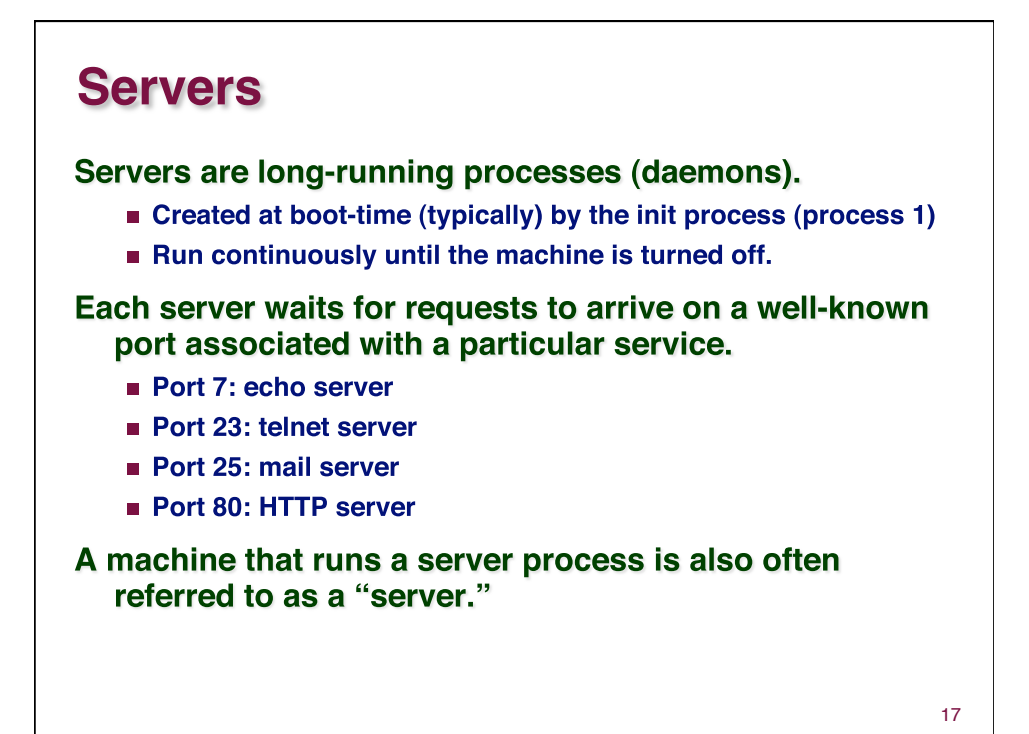

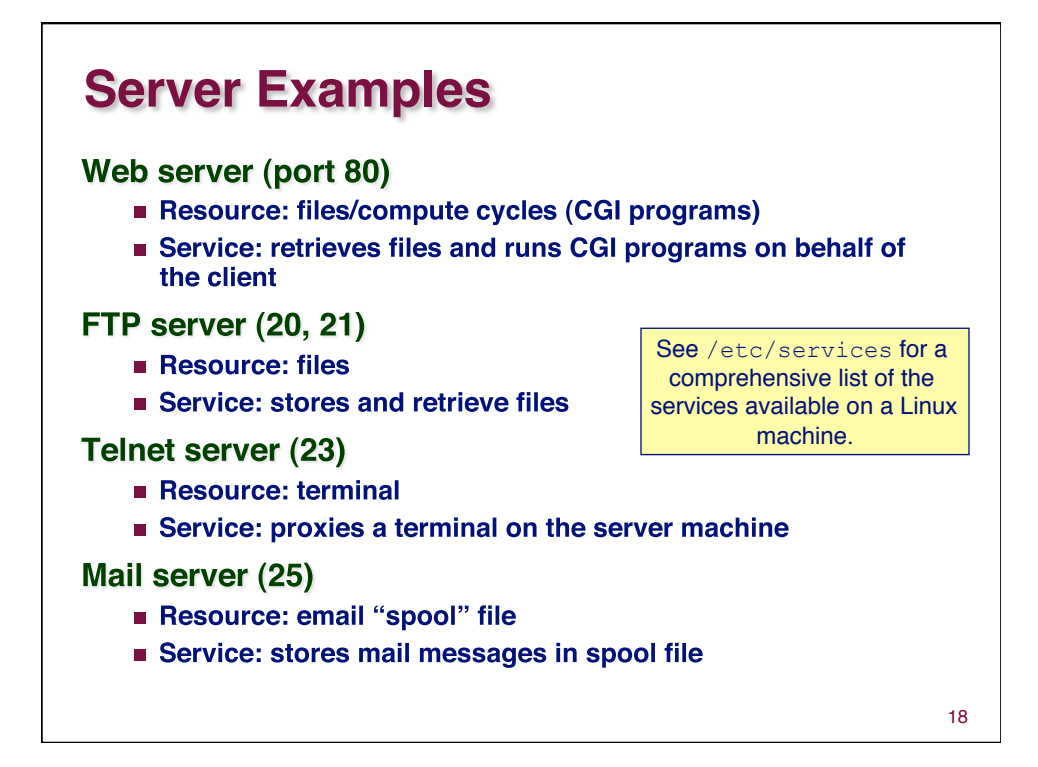

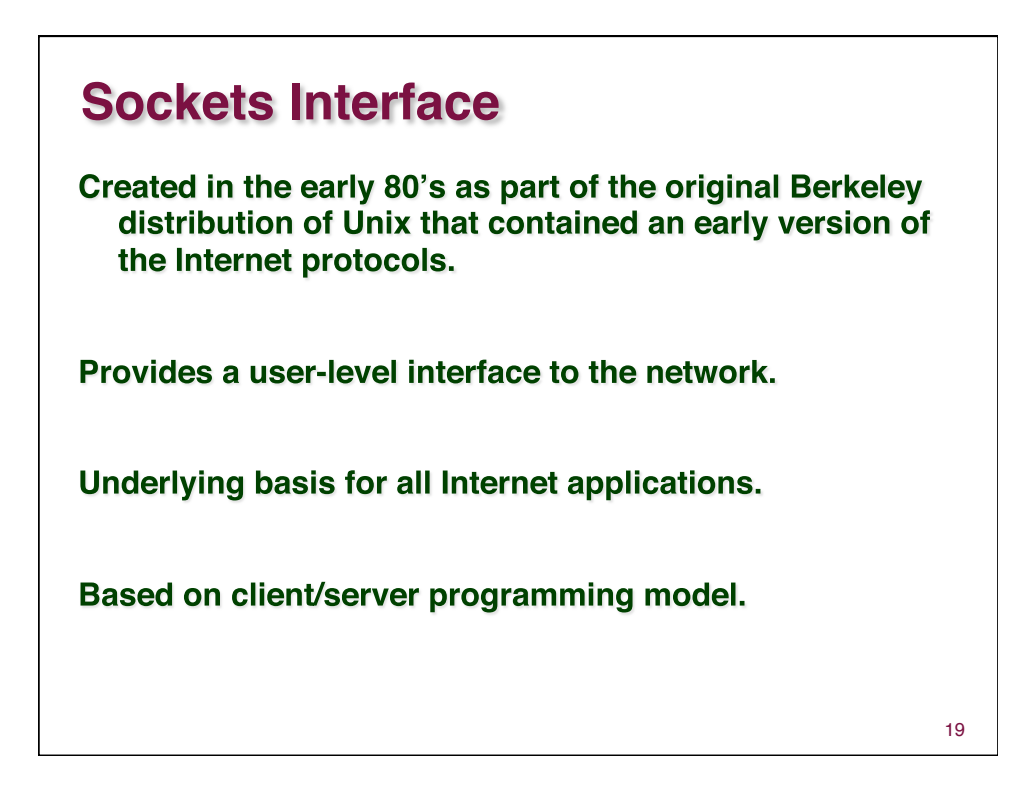

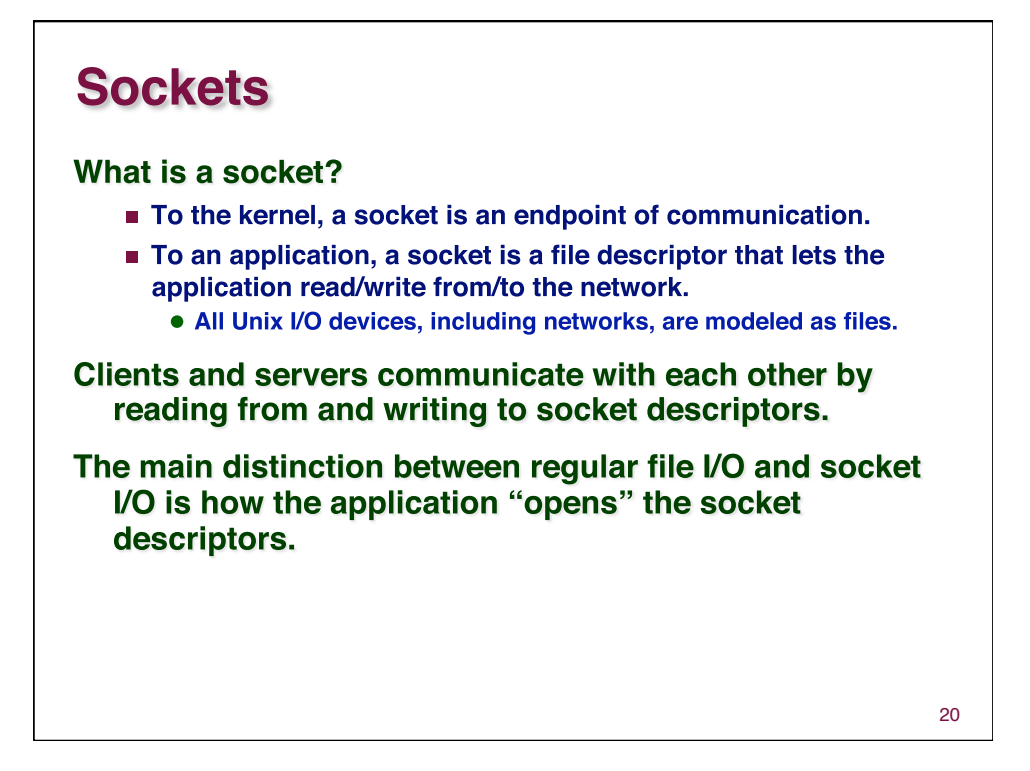

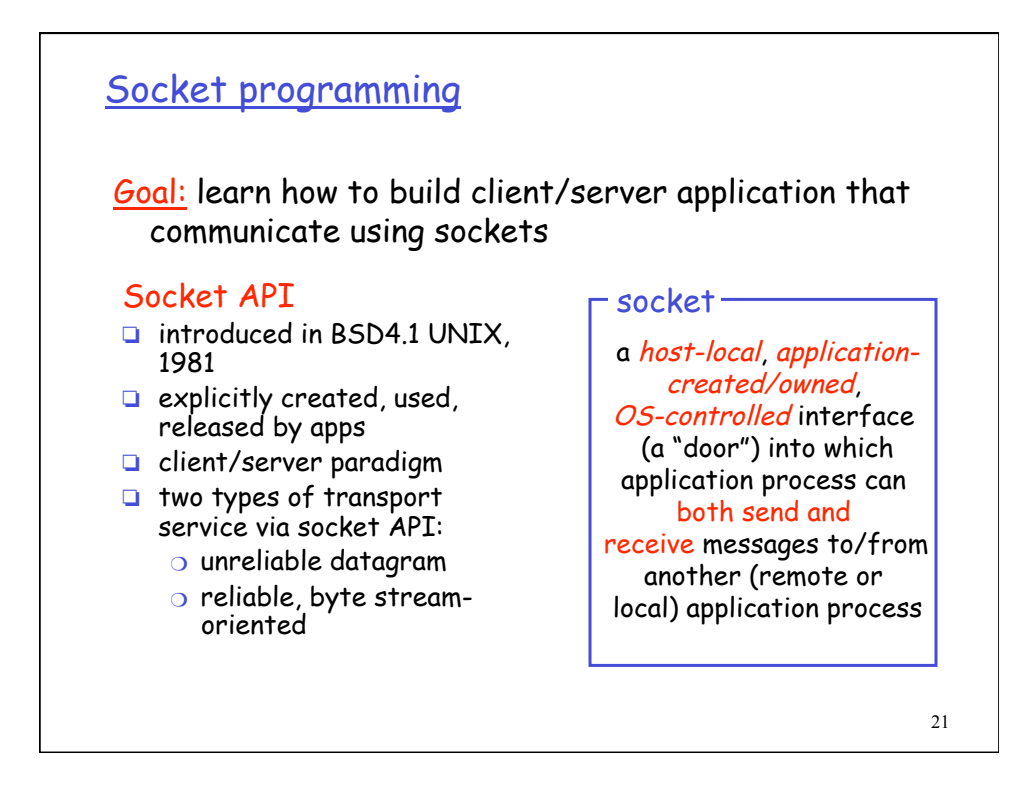

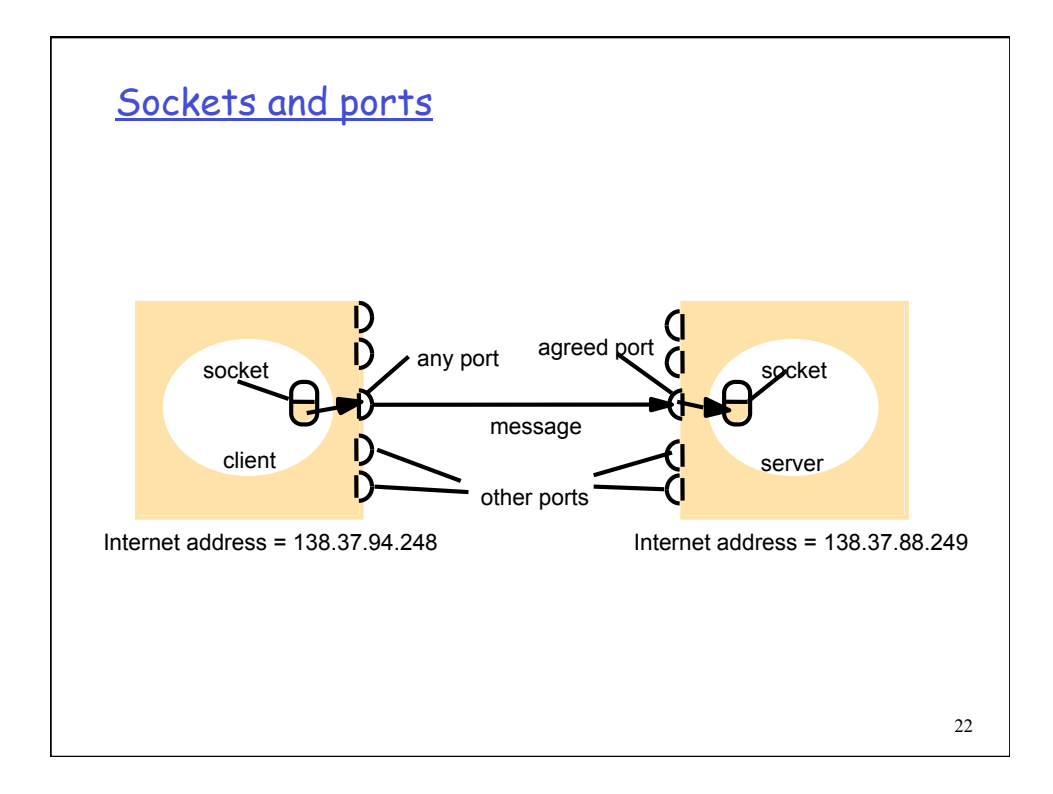

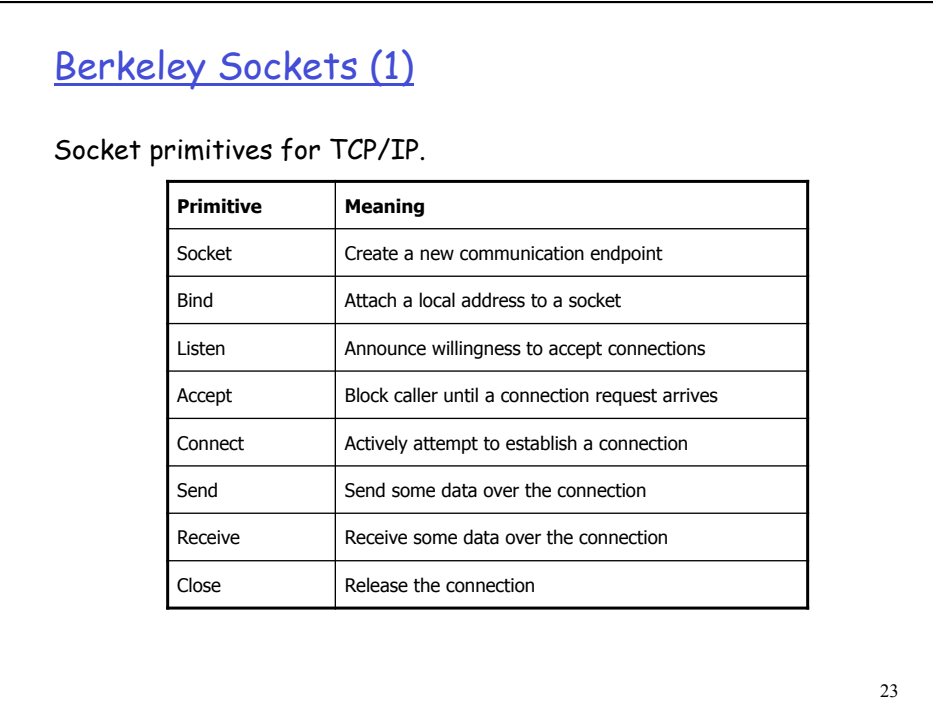

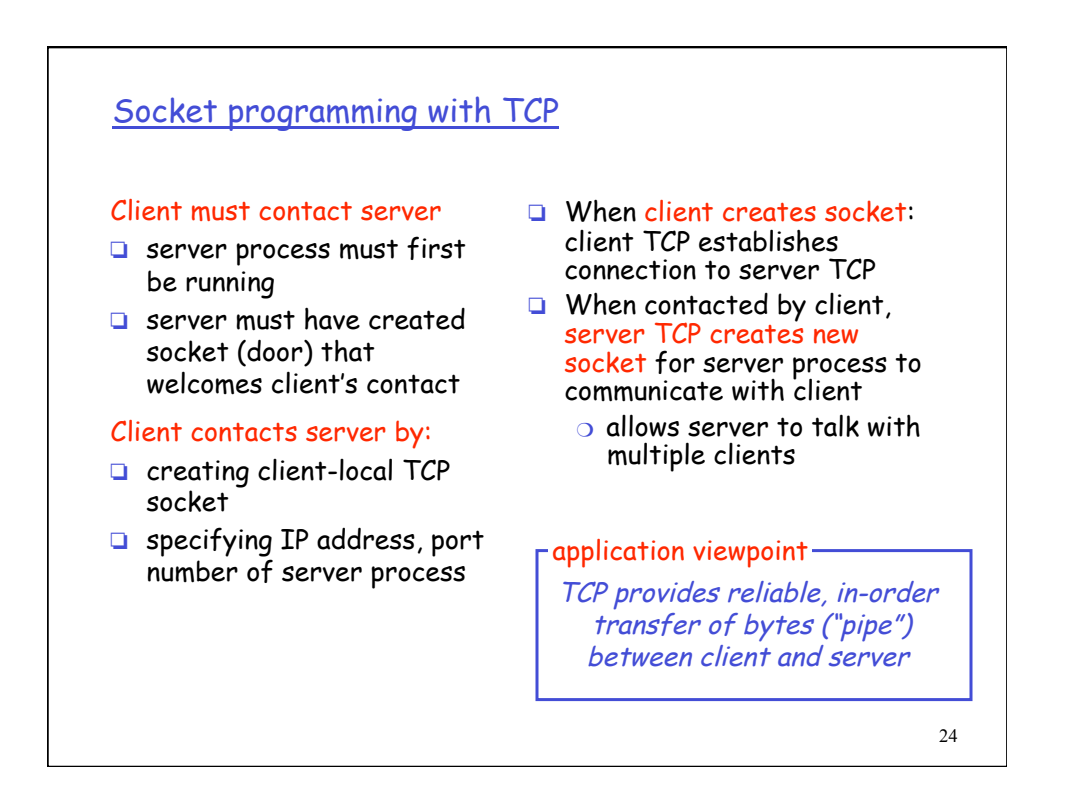

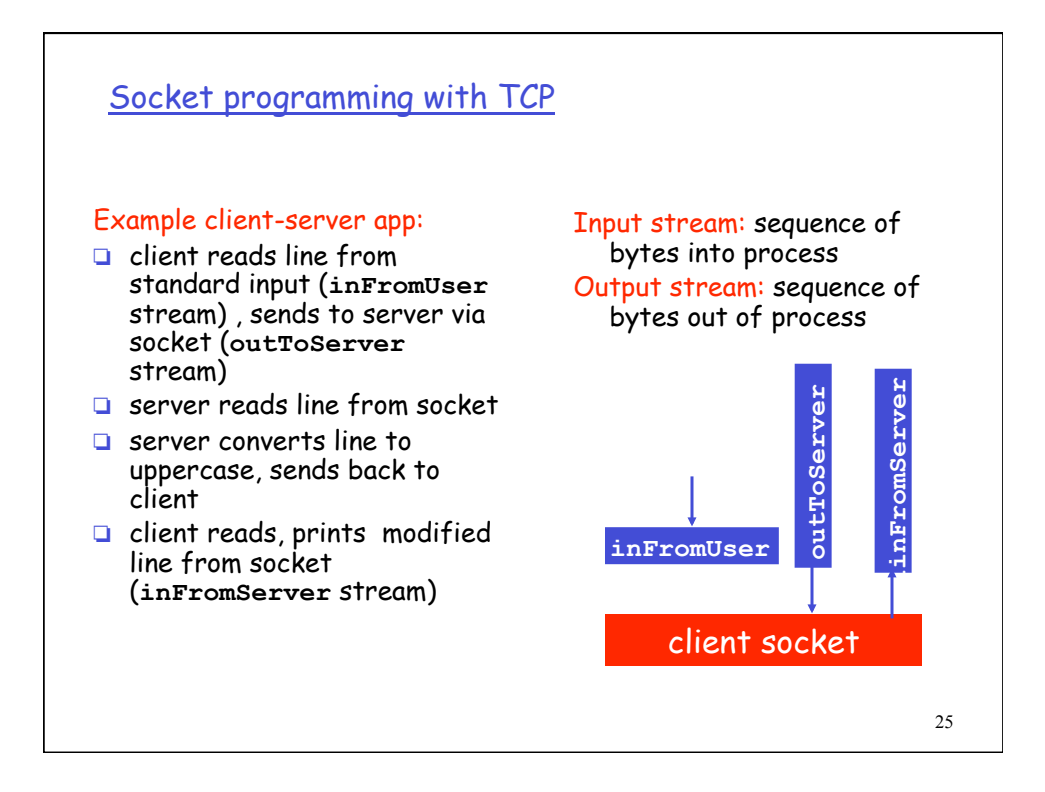

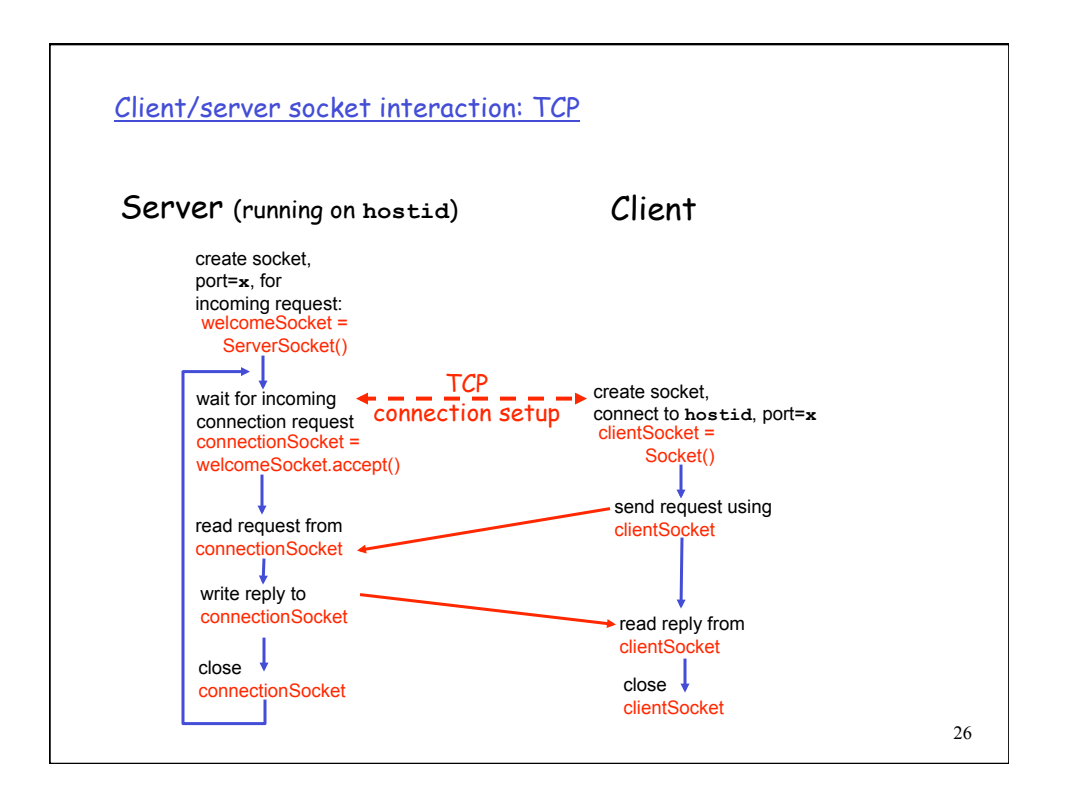

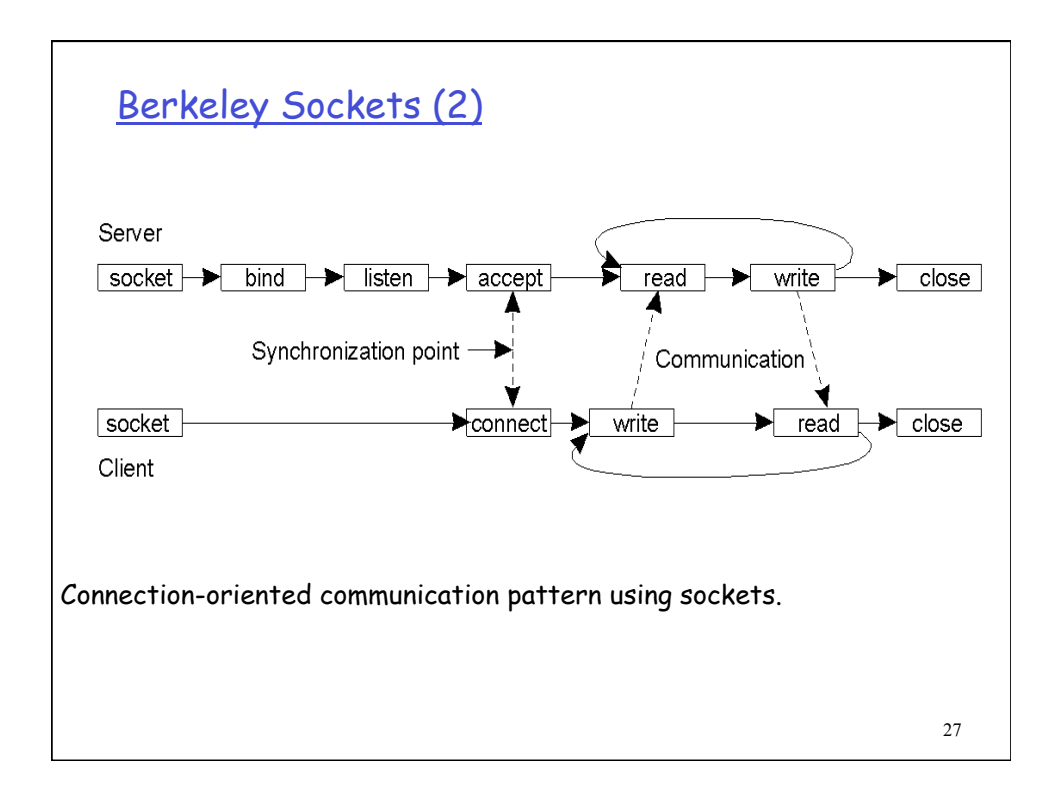

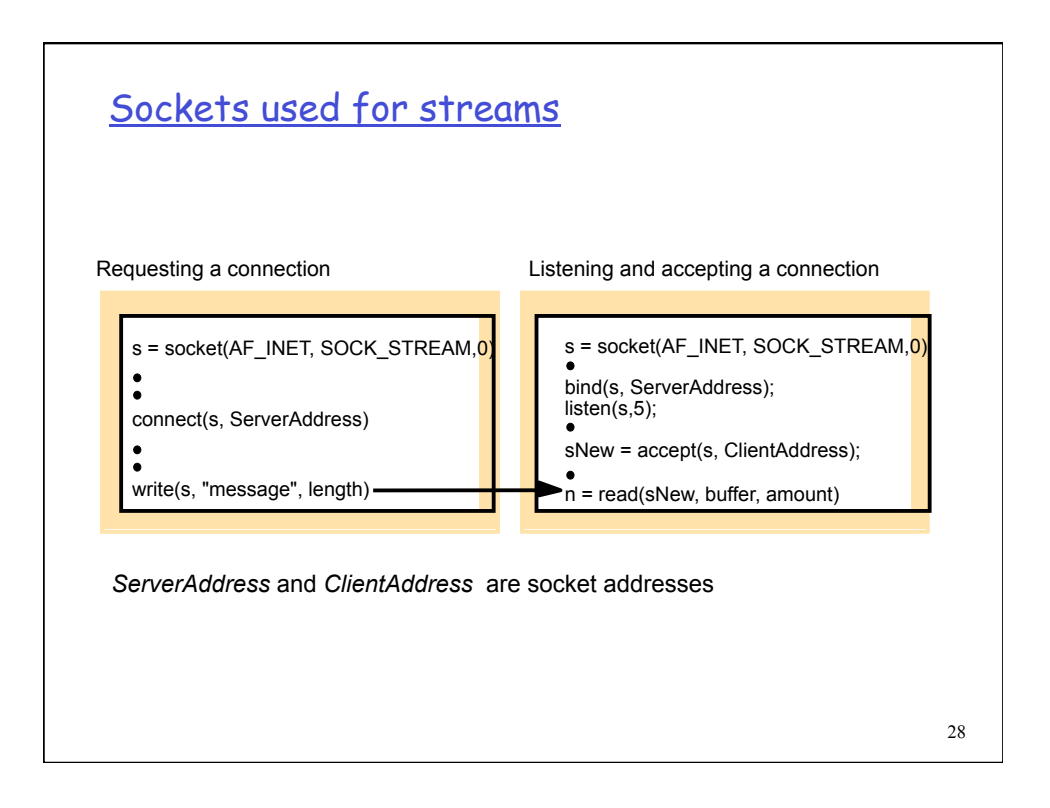

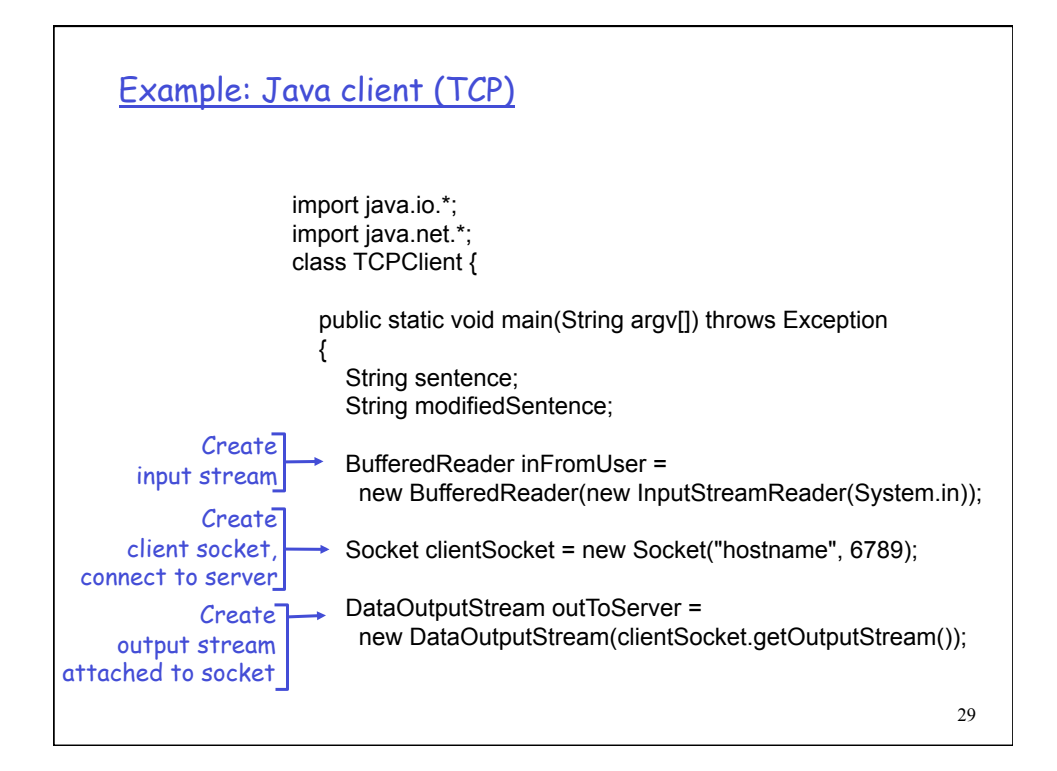

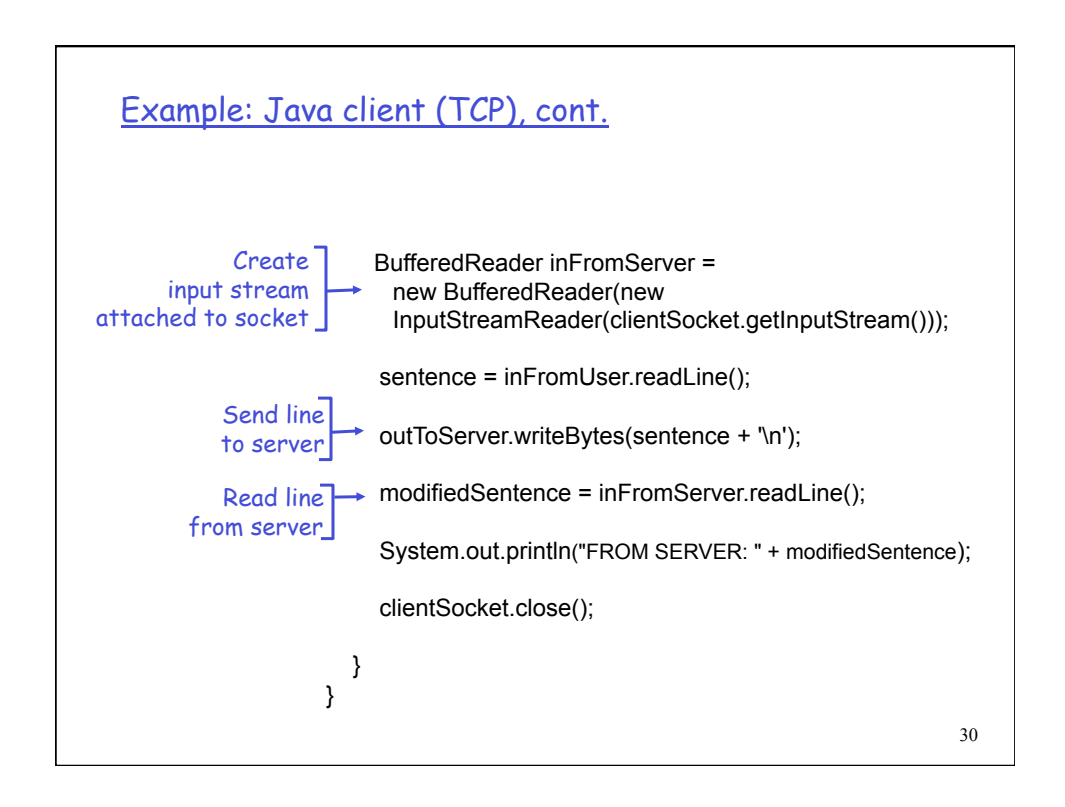

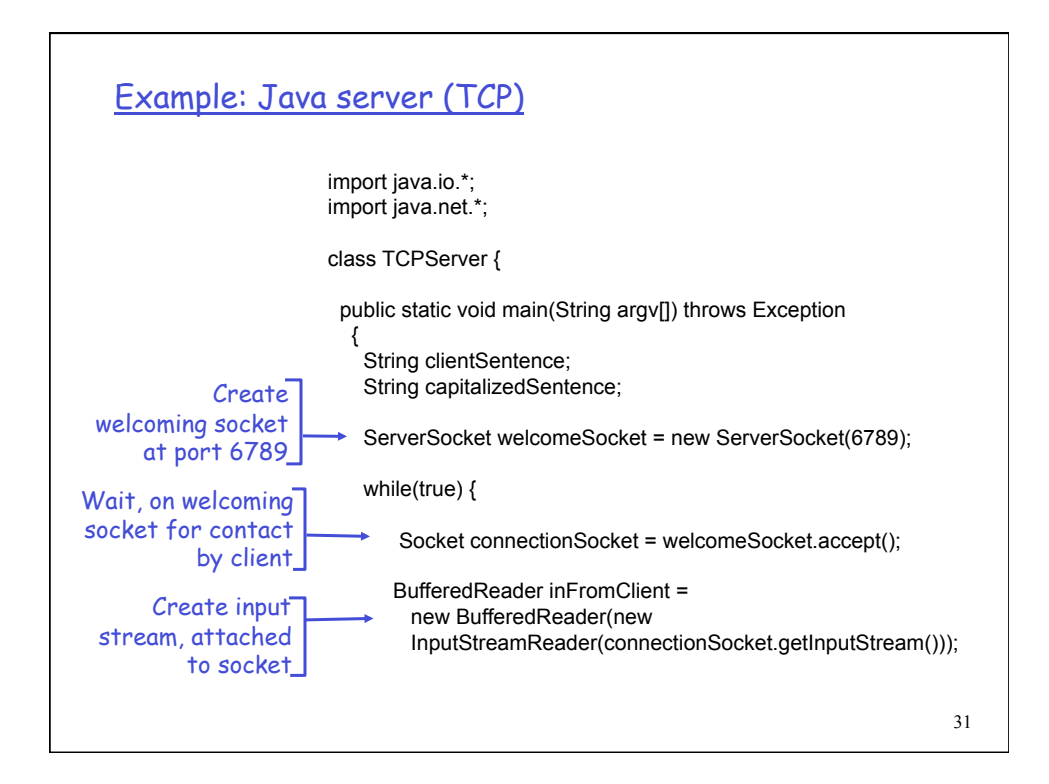

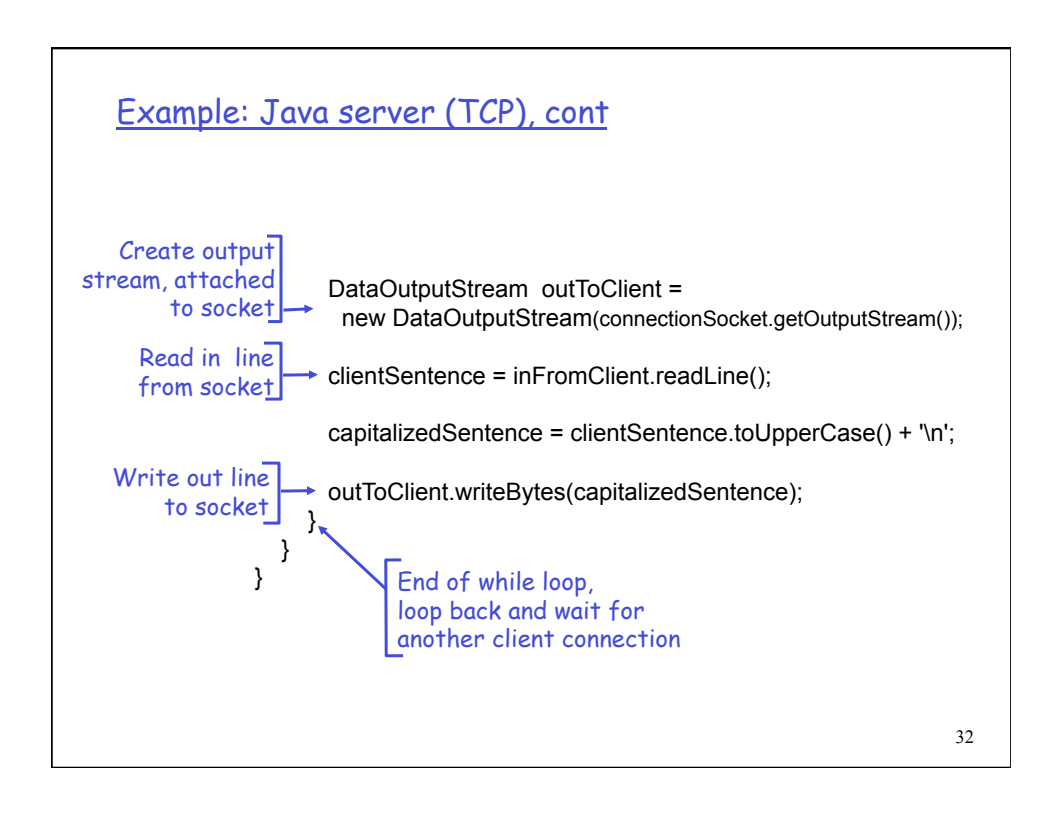

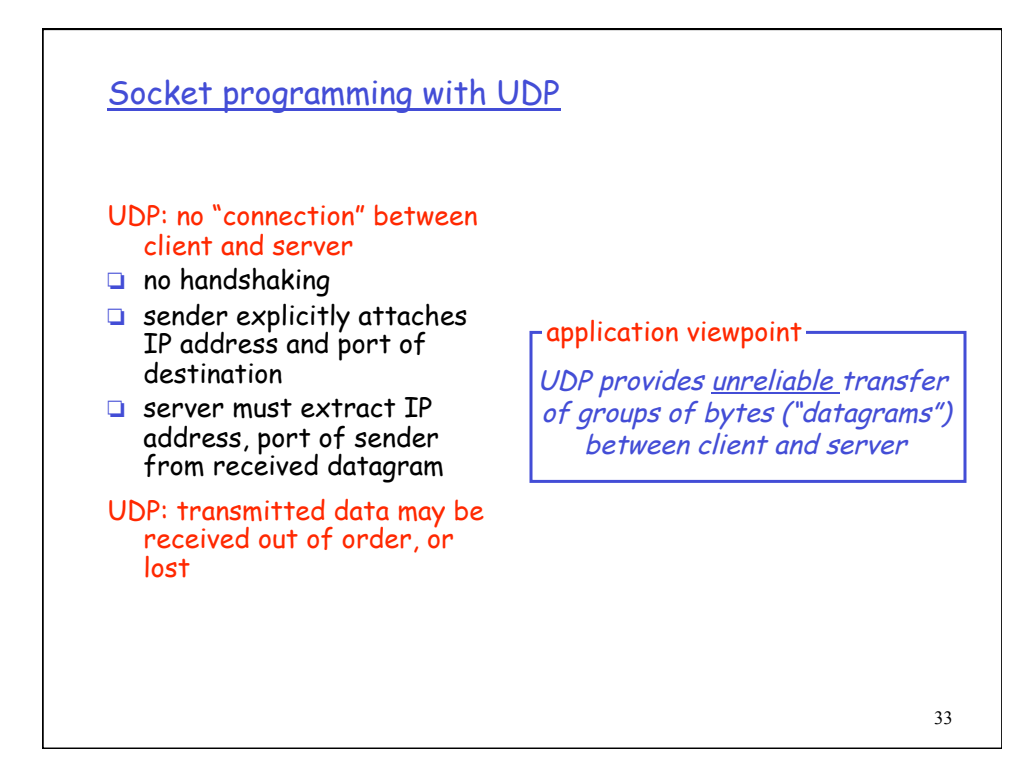

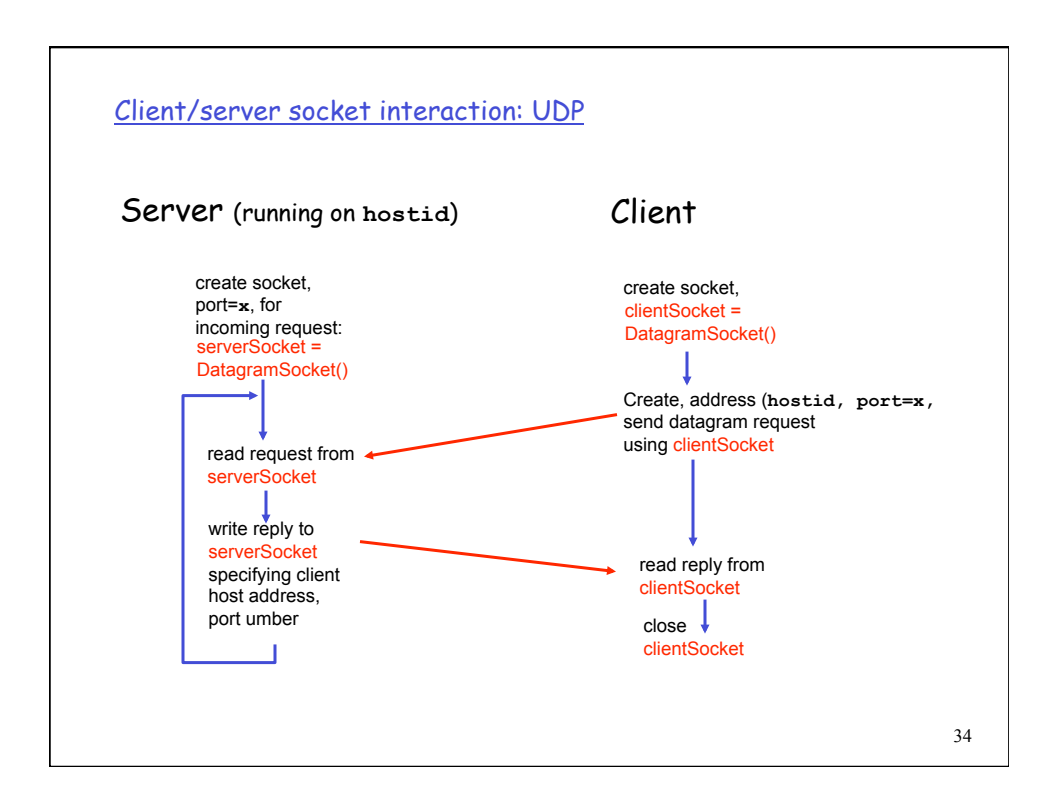

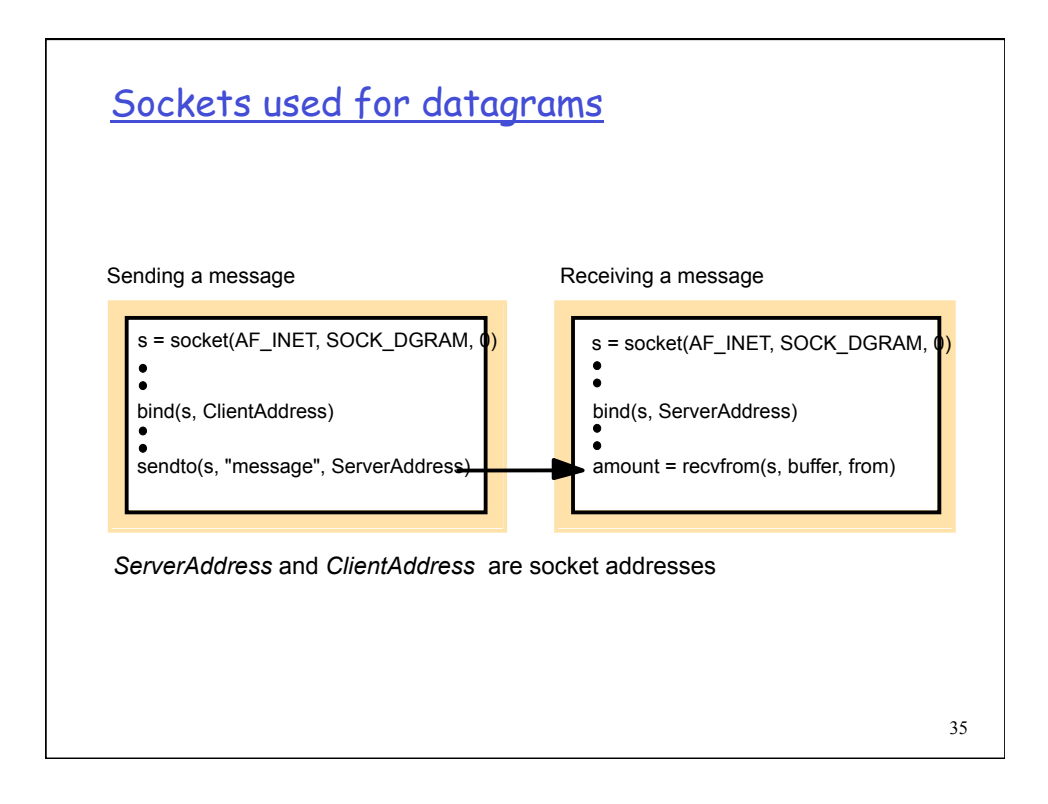

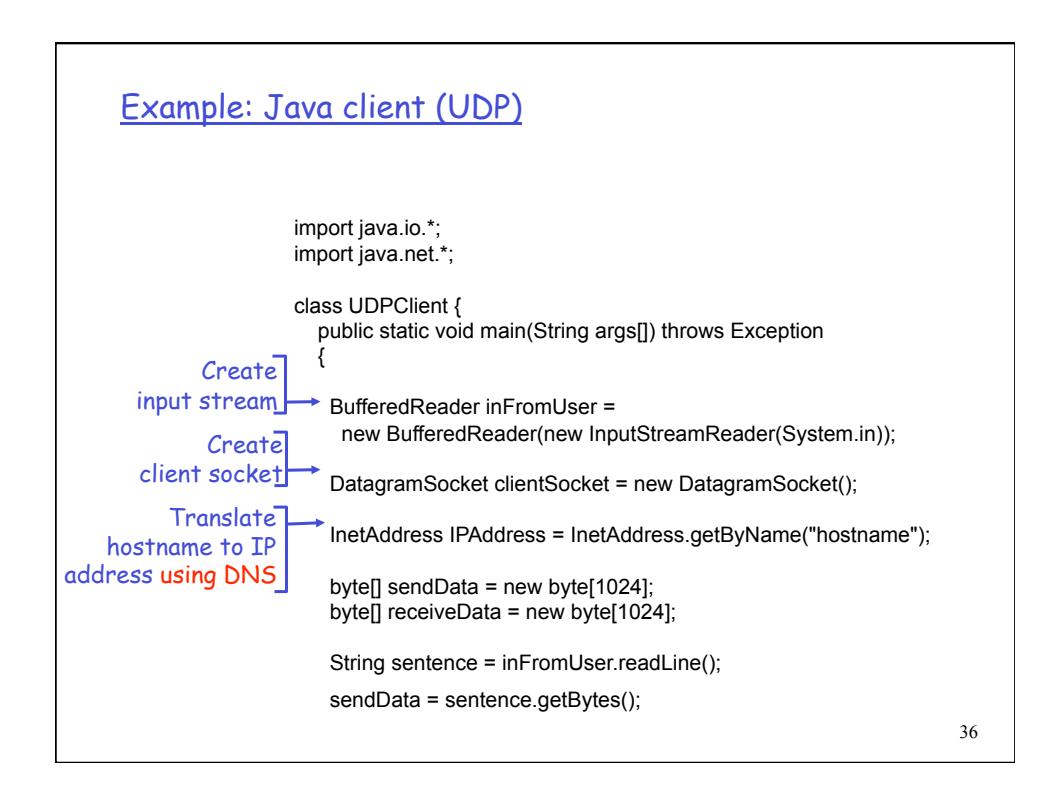

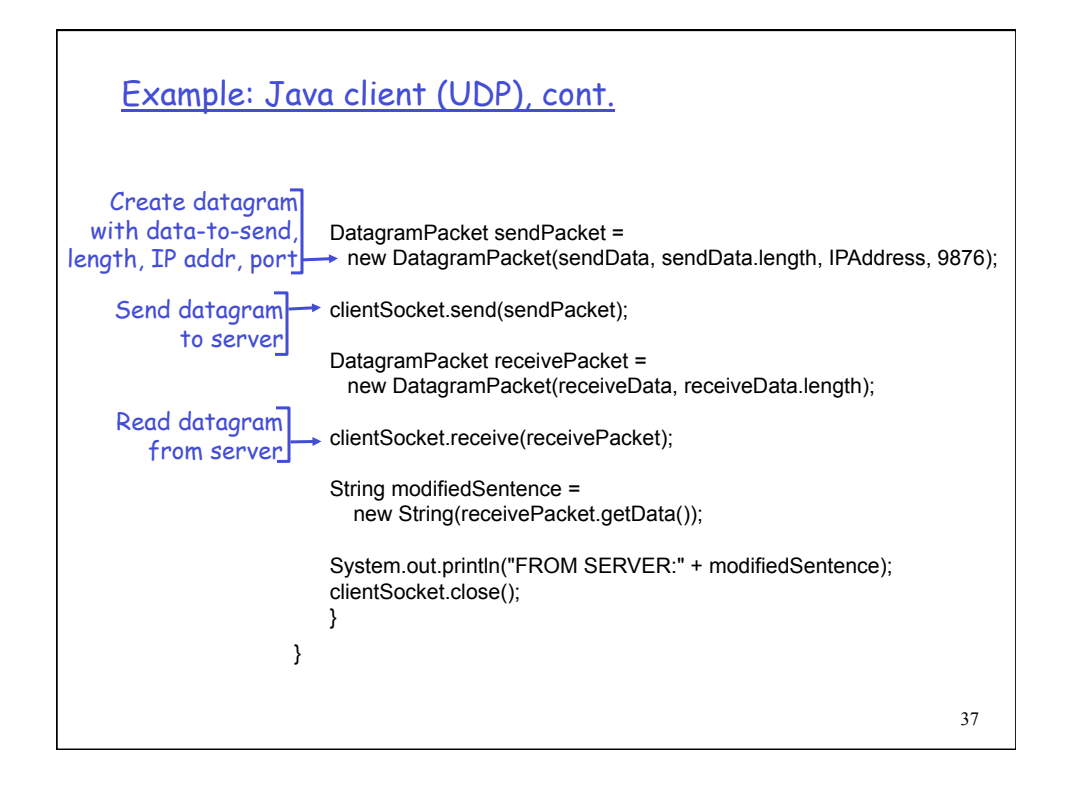

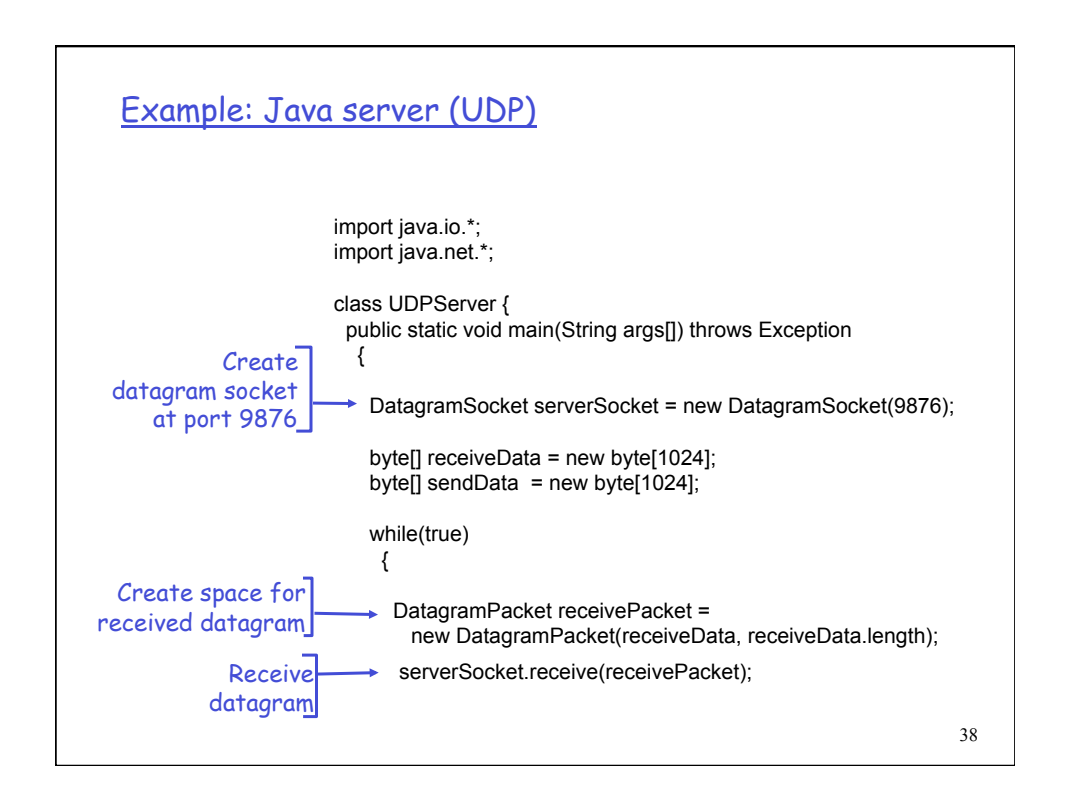

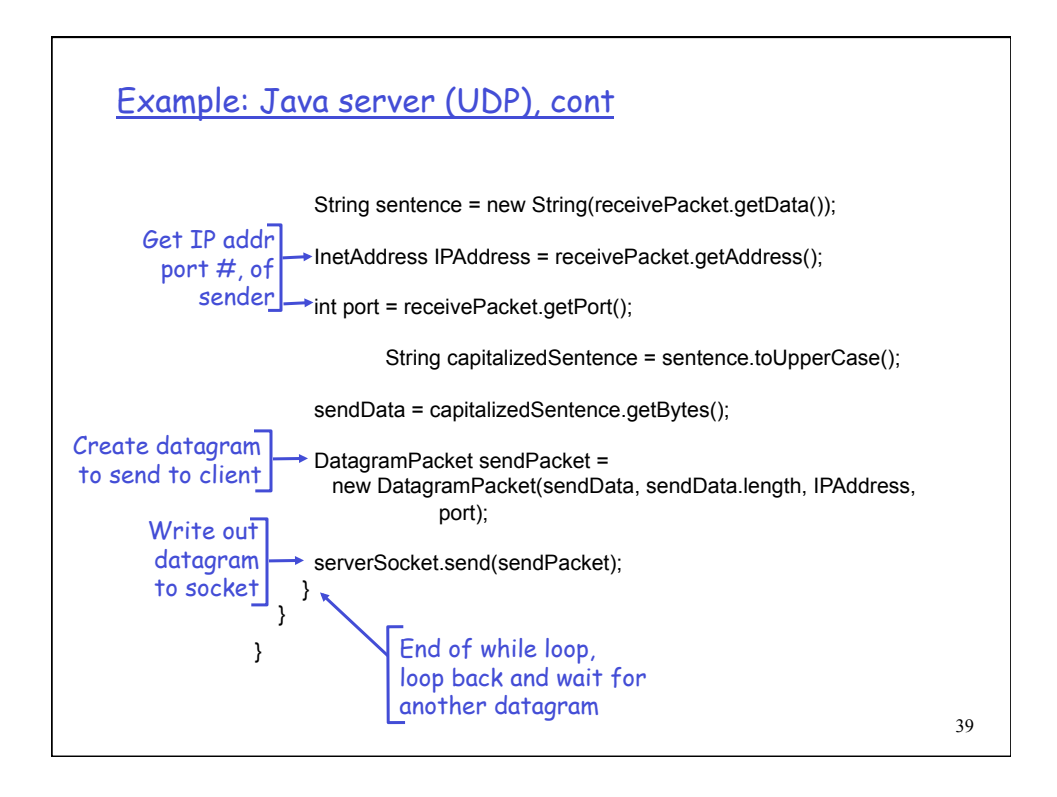

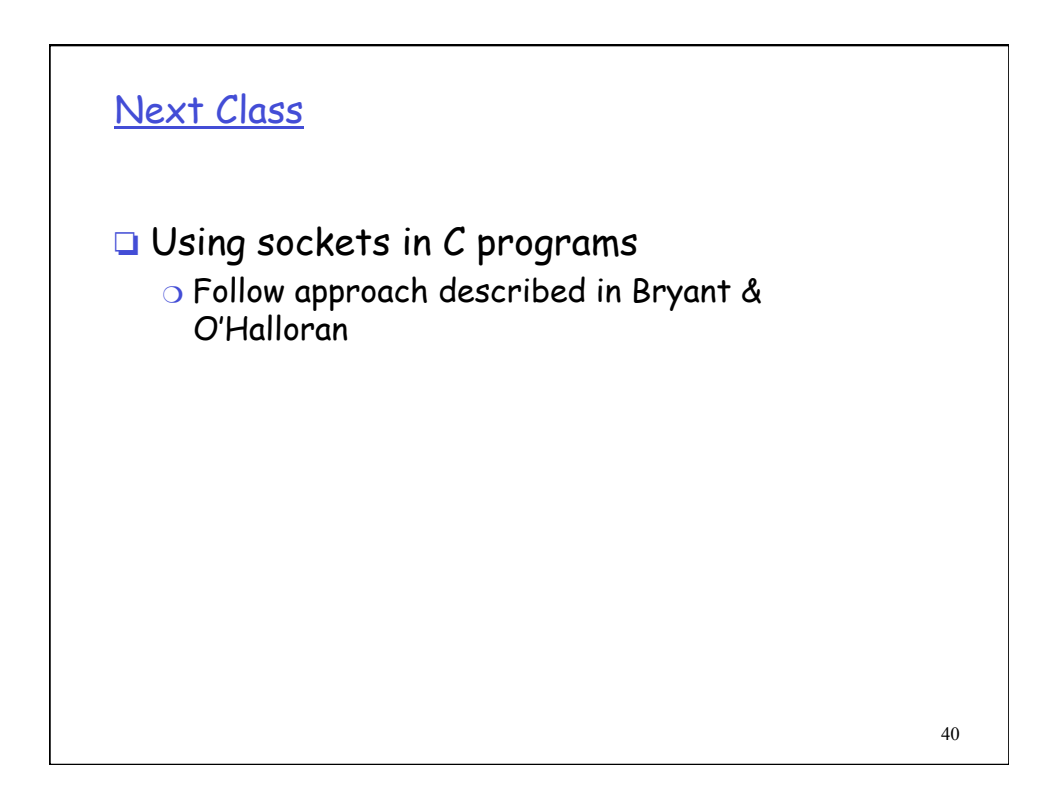